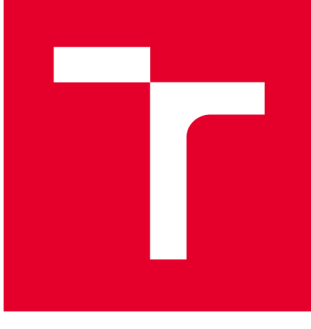

# **VYSOKÉ UČENI TECHNICKÉ V BRNE**

**BRNO UNIVERSITY OF TECHNOLOGY** 

## **FAKULTA PODNIKATELSKÁ**

**FACULTY OF BUSINESS AND MANAGEMENT** 

## **ÚSTAV INFORMATIKY**

**INSTITUTE OF INFORMATICS** 

## NÁVRH A TVORBA MOBILNÍCH APLIKACÍ PRO SYSTÉMY ANDROID AIOS

**DESIGN OF MOBILE APPLICATION FOR ANDROID AND IOS DEVICES** 

**BAKALÁŘSKÁ PRÁCE BACHELOR'S THESIS** 

**AUTOR PRÁCE Marko Jovič AUTHOR** 

**SUPERVISOR** 

**VEDOUCÍ PRÁCE Ing. Petr Dydowicz, Ph.D.** 

**BRNO 2021** 

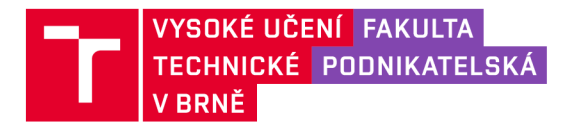

## **Zadání bakalářské práce**

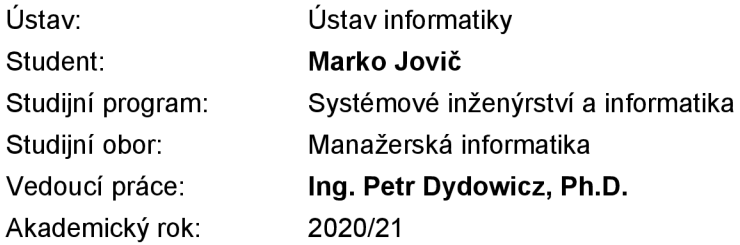

Ředitel ústavu Vám v souladu se zákonem č. 111/1998 Sb., o vysokých školách ve znění pozdějších předpisů a se Studijním a zkušebním řádem VUT v Brně zadává bakalářskou práci s názvem:

### **Návrh a tvorba mobilních aplikací pro systémy Android a iOS**

#### **Charakteristika problematiky úkolu:**

Úvod Vymezení problému a cíle práce Teoretická východiska práce Analýza problému a současné situace Vlastní návrh řešení, přínos práce Závěr Seznam použité literatury

#### **Cíle, kterých má být dosaženo:**

Cílem této práce je navrhnut mobilní aplikaci pro lidi, kteří se věnují fitness nebo si chtějí zlepšit životní styl. Tato aplikace by měla vícero funkcí, jako například ukládaní dat (příjem kalorii, tréninkové výkony a pod.), "připomínač" (pitný režim, kalendář s rozvrhem), počítadlo kroků a podobně. Celá aplikace by byla ve formě hry, kde hlavní hrdina je uživatel a jeho výkony by byly různé oceňované, což by byla vlastně forma motivace. V této "hře" by byl i tutoriál, který by dával začátečníkům rady a tipy jak trénovat a stravovat se. V plánu je i vytvořit sociální sítě, kde by si mohli uživatelé prohlížet profily ostatních a mohli i vzájemně mezi sebou komunikovat.

#### **Základní literární prameny:**

GARGENTA, M. Learning Android. Sebastopol, Calif.: O'Reilly, 2011. 245 p. ISBN 14-493-9050-1.

LEE, W.,M. Beginning Android application development. Indianapolis, IN: Wiley Pub., 2011. 428 s. ISBN 978-111-8087-800.

MARTIŠEK, D. Algoritmizace a programování v Delphi. Brno: Littera, 2007. 230 s. ISBN 978-8--85763-37-9.

UJBÁNYAI, M. Programujeme pro Android. Praha: Grada, 2012. 187 s. ISBN 978-80-247-3995-3.

VELTE, A., T. VELTE a R. ELSENPETER. Cloud Computing: praktický průvodce. Brno: Computer Press, 2011. 344 s. ISBN 978-80-251-3333-0.

Termín odevzdání bakalářské práce je stanoven časovým plánem akademického roku 2020/21

V Brně dne 28.2.2021

L. S.

Mgr. Veronika Novotná, Ph.D. ředitel

doc. Ing. Vojtěch Bartoš, Ph.D. děkan

## **Abstrakt**

Táto práca rieši návrh mobilnej aplikácie pre operačné systémy iOS a Android. Aplikácia má nahradiť osobného trénera a slúžiť ako poradca ľudom, ktorý sa začínajú orientovať vo svete fitness.

## **Abstract**

This thesis deals with the design of a mobile application for iOS and Android operating systems. The application is intended to replace a personal trainer and serves as a counselor to people who are trying to orient themselves in the world of fitness.

## **Kľúčové slová**

iOS, Android, Mobilná aplikácia, Návrh, Databáza, Fitnes, Zdravie

## **Key words**

iOS, Android, Mobile Application, Design, Database, Fitness, Health

## **Bibliografická citácia**

JOVIC, Marko. Návrh a tvorba mobilních aplikací pro systémy Android a iOS [online]. Brno, 2021 [cit. 2021-05-10]. Dostupné z: [https://www.vutbr.cz/studenti/zav](https://www.vutbr.cz/studenti/zav-)prace/detail/135306. Bakalářská práce. Vysoké učení technické v Brně, Fakulta podnikatelská, Ustav informatiky. Vedoucí práce Petr Dydowicz.

## **Čestné prehlásenie**

Prehlasujem, že predložená diplomová práca je pôvodná a spracoval som ju samostatne. Prehlasujem, že citácia použitých prameňov je úplná, že som v práci neporušil autorské práva (v zmysle Zákona č. 121/2000 Sb., o práve autorskom a o právach súvisiacich s právom autorským).

V Brne dňa 16. Mája 2021

Marko Jovič

## **Poďakovanie**

Týmto by som sa chcel poďakovať vedúcemu práce Ing. Petrovi Dydowiczovi, Ph.D. za odborné vedenie, rady a pripomienky pri vypracovávaní tejto práce. Ďalej by som sa chcel poďakovať aj oponentke Ing. Dite Kindlové a váženej porote za ich cenný čas a úsilie.

## **Obsah**

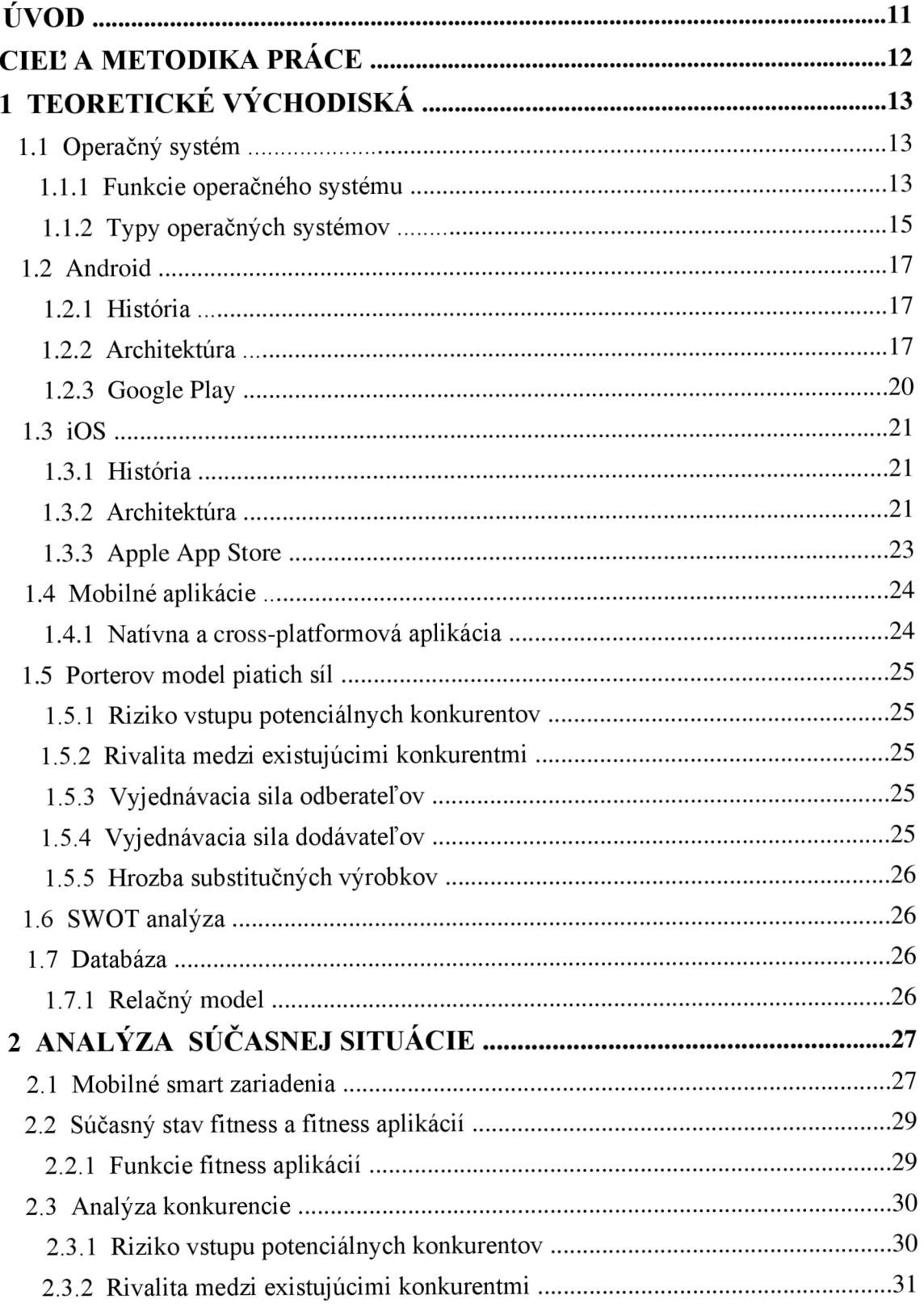

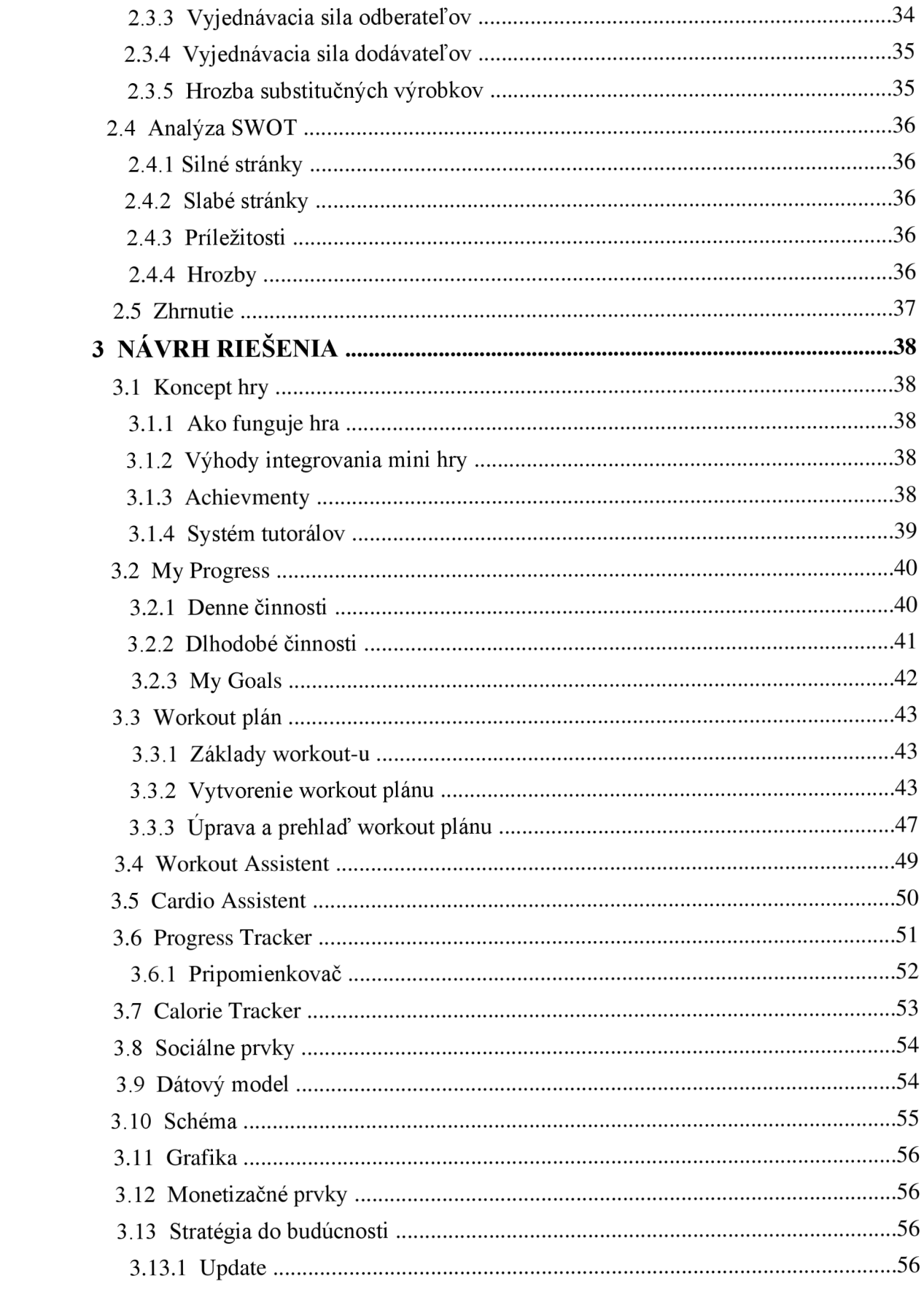

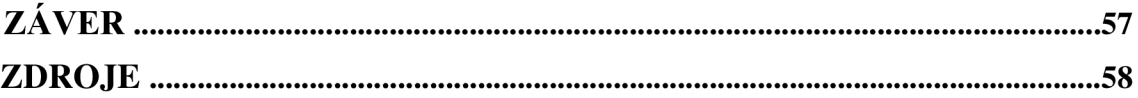

## **Úvod**

V tejto bakalárskej práci sa zapodievam návrhom aplikácie pre mobilné zariadenia pre platformy iOS a Android. Aplikácia je zameraná na zlepšenie životného štýlu a asistenciu pri tréningoch. V momentálnej dobe nás ohrozuje pandémia korona vírusu a podľa výskumov, majú zdravší pacienti vo všeobecnosti ľahší priebeh. Veľa ľudí sa práve kvôli pandemii rozhodlo, že si zlepšia svoj životný štýl a práve táto aplikácia by im mala pomôcť. Okrem toho, sa pomocou navrhovanej aplikácie snažím znížiť účinky dezinformácií, ktoré sa vo svete fitness a zdravého stravovania a pohybu rozširujú závratným tempom.

## **Cieľ a metodika práce**

Cieľom tejto práce je navrhnúť mobilnú aplikáciu pre zariadenia Android aiOS. Táto aplikácia má za úlohu sprevádzať užívateľa na jeho ceste k lepšiemu zdraviu. K tomu je treba, aby bola aplikácia jednoduchá na používanie, taktiež samostatná a rýchla a vedela sa prispôsobiť užívateľovým potrebám.

V analytickej časti sa bude rozobrať momentálny stav mobilných zariadení a trh mobilných platforiem Android a iOS. Ďalej sa pozrieme aj na aktuálny stav konkurenčných mobilných aplikácii s dôrazom na aplikácie s podobným zameraním. Taktiež budeme analyzovať užívateľov týchto zariadení a aj ich rozdiely podľa preferovanej platformy. Nakoniec bude spracovaná SWOT analýza.

V praktickej časti sa bude opisovať návrh aplikácie a jej funkcií. Súčasťou návrhu je aj dátový model a schéma.

## **1 Teoretické východiská**

#### **1.1 Operačný systém**

Operačný systém (OS) je rozhranie medzi užívateľom a hardware-om. OS je software ktorý vykonáva všetky základné úlohy ako napríklad kontrola a alokovanie pamäte, riadenie inputu a outputu, správa procesov a súborov alebo umožnenie pripojenia do siete (14, 15, 17).

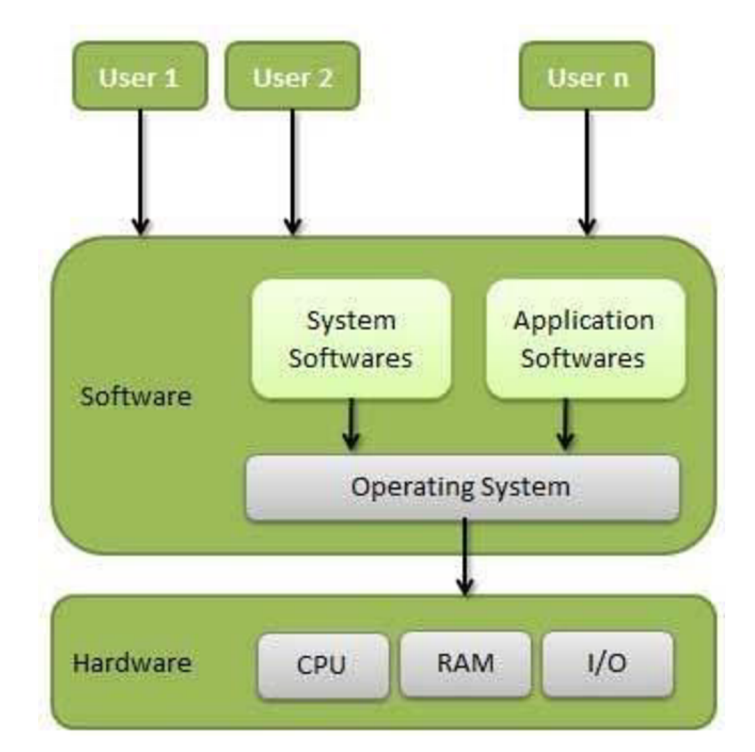

Obr. č. 1: Pozícia operačného systému v počítači, Zdroj (14)

#### **1.1.1 Funkcie operačného systému**

Operačný systém je súbor technológií. Tieto technológie boli navrhnuté aby pomohli a umožnili počítaču vykonávať potrebné funkcie. Sú prítomné v každom OS a často sa vyskytujú odlišnosti v ich implementácii avšak väčšina moderných OS je odvodená od rovnakých predchodcov, takže majú podobné základy. Nižšie uvedené funkcie patria medzi najhlavnejšie.

#### **1.1.1.1 Správa pamäte**

Operačný systém má za úlohu vedieť, ktorá časť pamäte je používaná a ktorým programom a ktorá nieje. Pri multiprogramovaní, OS rozhoduje kedy a koľko pamäte bude priradenej ktorému procesu. OS má taktiež za úlohu alokovat' pamäť keď si to proces vyžiada atak isto de-alokovať pamäť keď ju proces už nepotrebuje alebo bol ukončený.

#### **1.1.1.2 Správa procesov**

V multiprogramovacom prostredí sú bežiace programy označované ako procesy. OS rozhoduje ktorý proces dostane procesor a na akú dobu. Vykonanie programu zahŕňa vytvorenie procesu. Proces vytvorený jadrom je odložený alebo sa mu jadro alokuje časť pamäte, nahrá programový kód do alokovanej oblasti a spustí ho. OS sleduje procesor a status procesu. Procesor je po dokončení procesu de-alokovaný.

#### **1.1.1.3 Multitasking**

Multitasking označuje beh viacerých programov na jednom počítači, pričom sa zdá, že sú vykonávané naraz, lenže v skutočnosti môže väčšina počítačov vykonávať naraz len jednu až dve činnosti. Toto zdanie je spôsobené tým, že každý program využíva časť procesorového času na svoj beh. Jadro OS obsahuje software, ktorý určuje, v akom poradí ktorý program dostane koľko času.

#### **1.1.1.4 Prerušenia**

Prerušenia umožňujú OS vysporiadať sa s neočakávanými aktivitami bežiacich programov. Poskytujú spôsob automatického spustenia určitého kódu ako odpoveď na rôzne udalosti.

Pri prerušení, bežiaci program je prerušený a jeho registre a ukazovateľ aktuálnej pozície v programe sú uložené hardware-om.

V moderných OS spracúva prerušenia jadro OS. Ako reakcia na prerušenie ktoré príde buď z hardware-u alebo z bežiaceho programu jadro spustí nejaký kód alebo ho odignoruje. Spracovanie hardware-ových prerušení je väčšinou pridelené ovládaču zariadenia, ktorý môže byť súčasťou OS alebo iného programu.

#### **1.1.1.5 Súborový systém**

Podobne ako pri procesoch a pamäti, OS sleduje informácie o súboroch, ich lokáciu, status, ich použitie atď. Na základe týchto informácii sa rozhoduje, kto dostane zdroje a pri ich potrebe ich alokuje ade-alokuje. Súborový systém je organizovaný pre ľahšiu orientáciu a používanie.

#### **1.1.2 Typy operačných systémov**

#### **1.1.2.1 Single-tasking a multi-tasking**

Single-tasking OS vie bežať len jeden program naraz, zatiaľ čo multi-tasking OS dovoľuje bežať viacerým programom (viac na 2.1.1.3 Multitasking).

#### **1.1.2.2 Single-user a multi-user**

Single-user OS nemá zariadenie na rozlišovanie užívateľov, ale môže dovoliť viacerým programom bežať v tandeme. Multi-user OS rozširuje základný koncept multitasking-u so zariadeniami, ktoré identifikujú procesy a zdroje. Systém dovoľuje naraz komunikovať so systémom viacerým užívateľom.

### **1.1.2.3 Ďalšie typy OS**

**Distributed** - Spravuje skupinu prepojených počítačov a zobrazuje ich ako jeden **Templated** - Templating znamená, že zhluku počítačov je vytvorený obraz ako hosťovský OS, potom je uložený ako nástroj pre viacero bežiacich virtuálnych prístrojov.

**Embedded** - Sú navrhnuté tak, aby bežali na malých prístrojoch s nižšou samostatnosťou. Sú veľmi kompaktné, efektívne a vedia pracovať s limitovaným množstvom zdrojov.

**Real-time** - Garantuje spracovanie udalostí alebo dát špecifickým momentom v čase. Používa špecializované plánovanie algoritmov aby bolo docielené deterministické chovanie.

**Library** - V tomto type sú služby, ktoré OS poskytuje vo forme knižníc zložených z aplikácie a konfiguračného kódu tak, aby vytvorili unikernel (17).

#### **1.2 Android**

Android je rozsiahla open source platforma, ktorá vznikla hlavne pre mobilné zariadenia. Zahŕňa v sebe operačný systém (založený na jadre Linux), middleware, používateľské rozhranie a aplikácie. Cieľom vývinu Androidu je progresívny rozvoj mobilných technológii, ktoré budú mať výrazne nižšie náklady na vývoj a distribúciu, zároveň spotrebiteľom prinesú inovatívne prostredie. Jadro Androidu bolo navrhnuté pre prácu na rôznom hardware. Systém tak môže byť použitý bez ohľadu na chipset, veľkosť alebo rozlíšenie obrazovky (16).

#### **1.2.1 História**

Android Inc. bola založená v Októbri 2003 v Kalifornii. Potenciál projektu Android spočíval vo vývoji chytrých mobilných zariadení, ktoré vedia lepšie rozpoznať užívateľovu polohu a preferencie. Po odkúpení Googlom, bola vyvinutá platforma založená na linuxovom jadre. Neskôr sa začali objavovať prvé špekulácie o tom, že Google plánuje vstúpiť na trh s chytrými zariadeniami. V roku Novembri 2007 ohlásila skupina Open Handset Alliance, ktorej členom bol aj Google, svoj prvý produkt, Android, postavený na jadre Linuxu verzie 2.6. V roku 2008 bol na trh USA uvedený prvý komerčný telefón HTC s operačným systémom Android. Od vtedy prešiel Android veľkým množstvom vylepšení.

Na vývojárskej konferencii v Máji 2013 Google ohlásil špeciálnu verziu smartphone Samsung Galaxy S4, ktorá miesto používania Androidu prispôsobenému Samsungom bežala na "stock Android" ktorý sľuboval rýchlejšie vylepšenia systému a predstavoval štart programu Google Play (16).

#### **1.2.2 Architektúra**

Architektúra Androidu sa skladá z piatich vrstiev, ktoré sú jadro OS, knižnice, Android runtime, application framework a aplikácie (16, 18).

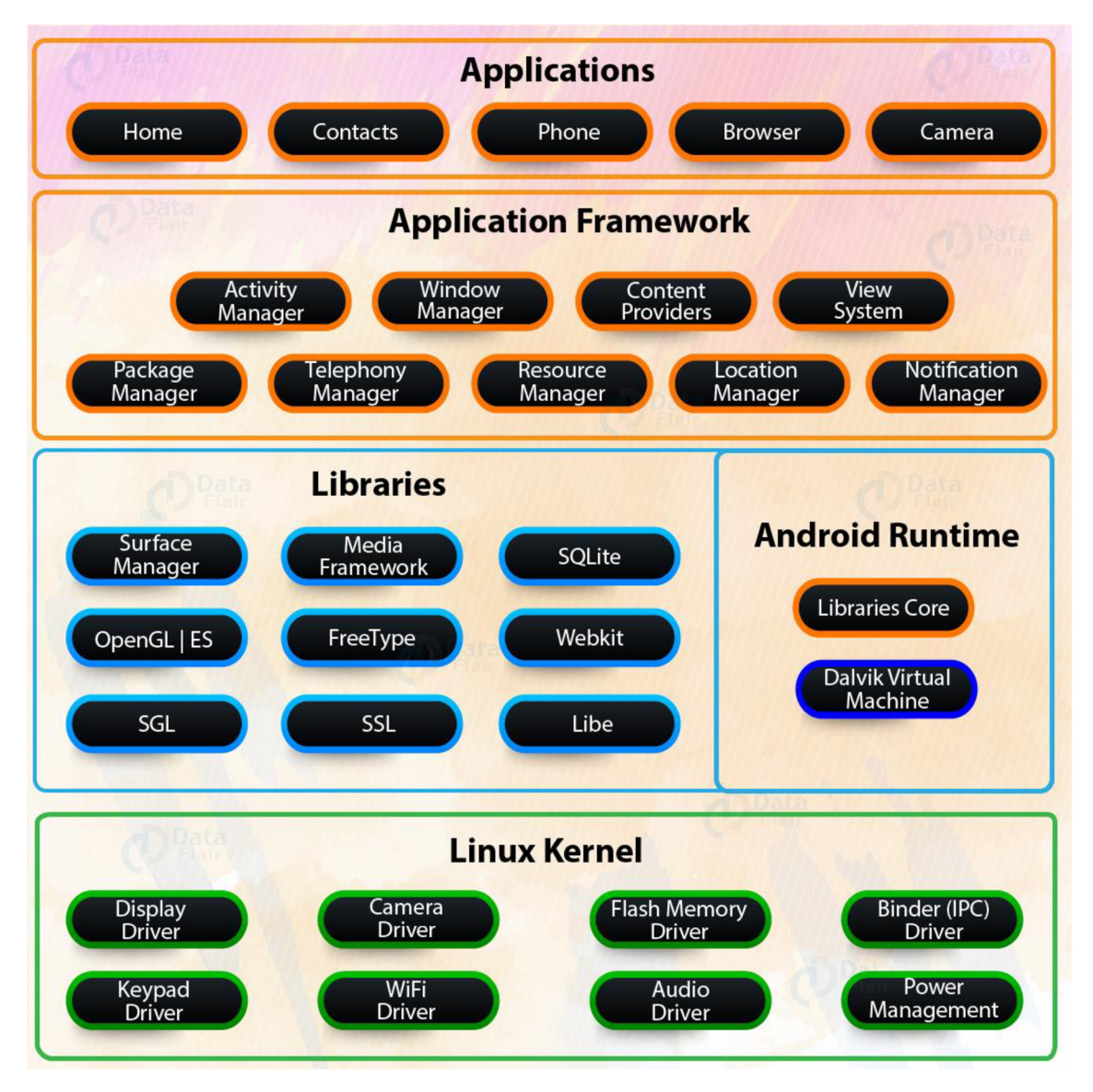

Obr. č. 2 Komponenty architektúry Android, Zdroj (18)

#### **1.2.2.1 Linux Kernel**

Tvorí najnižšiu a hlavnú vrstvu Android architektúry. Medzi jej funkcie patrí bezpečnosť, správa procesov, správa pamäte, správa zariadenia a multitasking (viac na 2.1.1 Funkcie OS). Taktiež zodpovedá aj za istú mieru abstrakcie medzi hardware-om a vyššími vrstvami. Tvoria ju ovládače zariadení ako napríklad kamera, flash pamäť, display, wifi a tak podobne.

#### **1.2.2.2Knižnice**

V tejto vrstve sa nachádzajú knižnice kódované v jazyku C/C++. Väčšina knižníc je open source. Taktiež táto vrstva narába s dátami špecifickými pre hardware. Medzi knižnice patria napríklad SSL, OpenGL, SQLite alebo FreeType.

#### **1.2.2.3 Android Runtime**

Vrstva Android Runtime obsahuje DVM (Dalvik Virtual Machine). Slúži na optimalizáciu životnosti batérie, pamäte a výkonu. V tejto vrstve sa taktiež nachádzajú knižnice v jazyku Java, ktoré musia byť prekonvertované do súborov .dex pomocou DVM

#### **1.2.2.4 Application Network**

Pre vývojárov je táto vrstva najdôležitejšia. Poskytuje rozhranie pre programovanie aplikácii a služieb. Taktiež obsahuje Hardware Abstraction Layer (HAL) ktorá dovoľuje komunikáciu medzi framework-om a ovládačmi. Medzi základné služby patrí: Activity Manager - slúži na testovanie a debugovanie metód Content provider - distribuuje dáta z aplikácii do ostatných vrstiev

Resource Manager - zabezpečuje prístup k nekódovým zdrojom

Notification Manager - používateľ dostáva upozornenia o aplikáciách v pozadí

View System - slúži ako základná na vývoj užívateľského rozhrania

#### **1.2.2.5 Aplikácie**

Najvyššia vrstva Android architektúry. Využívajú ju bežní užívatelia. Tvoria ju základné aplikácie Android a aplikácie tretích strán akú sú hry, internetové prehliadače, prehrávače médií a podobne.

### **1.2.3 Google Play**

Taktiež známy ako bývalý Android Market. Je to distribučná platforma pre služby vyvíjané Google-om. Slúži ako oficiálny obchod s aplikáciami bežiacimi na platforme Android. Taktiež dovoľuje užívateľom si prehliadať a sťahovať rôzne média ako hudbu alebo knihy. Aplikácie, ktoré sú k dispozícii na Google Play, môžu byť buď zdarma alebo platené. Stiahnuť sa dajú priamo na Android zariadení (19).

#### **1.3 iOS**

iOS je operačný systém exkluzívne pre mobilné zariadenia značky Apple ako sú iPhone, iPod Touch a iPad. iOS používa systém Darwin s jadrom XNU takže sa radí medzi unixové systémy. Tvorí taktiež základ pre ostatné operačné systémy Apple (iPadOS, tvOS awatchOS). Je to druhý najpoužívanejší operačný systém na svete hneď za Androidom (20).

#### **1.3.1 História**

Keď v roku 2005 začal Steve Jobs plánovať iPhone, musel sa rozhodnúť medzi zmrštením Mac-u alebo zväčšením iPodu. Konkurencia medzi tímami Macintosh a iPod skončila výhrou pre Macintosh pod vedením Scotta Forstalla vytvorením iPhone OS ktorá dopomohla k tomu, aby sa z iPhone stala úspešná platforma pre vývoj árov tretích strán, ktorým umožňovala vývoj software-u s minimálnymi prekážkami. Forstall taktiež stojí za vytvorením SDK pre programátorov na budovanie iPhone aplikácií a App Store v rámci iTunes (20).

#### **1.3.2 Architektúra**

Architektúra iOS sa skladá zo štyroch vrstiev. Každá vrstva má sadu framework-ov, ktoré sa využívajú na konštrukciu aplikácií. Nižšie vrstvy umožňujú základné služby na ktorých stoja všetky aplikácie. Na vyšších vrstvách sú služby zodpovedné za grafiku a užívateľské rozhranie (21, 22, 23).

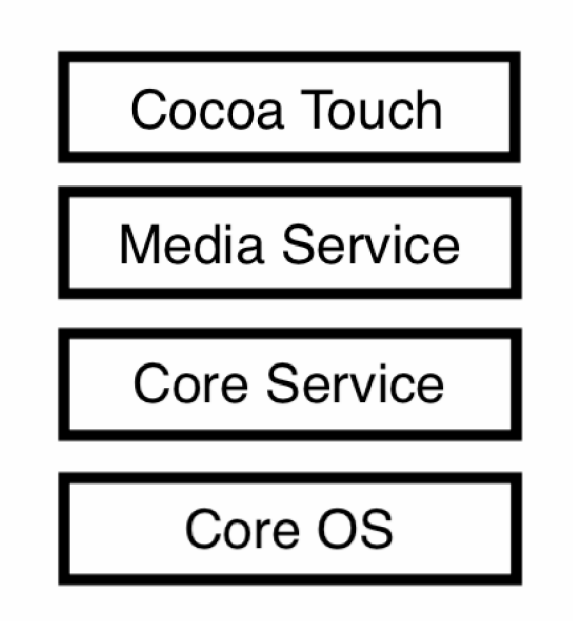

Obrázok č. 3: Architektúra iOS, Zdroj: 21

#### **1.3.2.1 Core OS**

Najnižšia vrstva architektúry iOS, sedí priamo nad hardware-om. Táto vrstva ponúka fundamentálne služby ako je low-level networking, správa pamäte, zabezpečenie alebo prístup do externých doplnkov (CF Networks Framework, Core Bluetooth Framework, External Accessory Framework, Security Services Framework, Local Authentication Frameowork).

#### **1.3.2.2 Core Services**

Táto vrstva sprostredkúva nevyhnutné služby pre aplikácie, ale nemá priamy kontakt s užívateľským rozhraním. Medzi širokú sadu framework-ov patria: Address Book Framework - zabezpečuje prístup do databázy kontaktov Cloud Kit Framework - zabezpečuje prenos dát medzi aplikáciami a iCloud-om Core Data Framework - spravuje model dát Core Location Framework - udáva lokáciu a smer aplikácie informáciám StoreKit Framework - podporuje kúpu obsahu a služieb v aplikáciách

#### **1.3.2.3 Media Service**

Vrstva Media Service poskytuje operačnému systému grafické, audio a video technologie a pomocou framework-ov dovoľuje tak vývojárom pracovať s grafikou, videami, zvukmi a podobne.

Grafické framework-y:

UIKit Graphics - podporuje dizajn obrázkov a animácií

OpenGL - spravuje pokročilé 2D a 3D renderovanie

Core Images - slúži na kontrolu obrazu

Audio framework-y:

Media Player Framework – umožnuje jednoduché používanie knižnice iTunes

<sup>A</sup> V Foundration - objektové C rozhranie na nahrávanie a prácu s playbackom

OpenAL - predstavuje štandardnú technológiu sprostredkúvajúcu audio

Video framework-y:

<sup>A</sup> V Kit - kolekcia rozhraní, ktoré sú jednoduché na používanie

<sup>A</sup> V Foundation - dáva možnosť pokročilého nahrávania

Core Media - low-level rozhranie pre prácu s médiami

#### **1.3.2.4Cocoa Touch**

Predstavuje vrstvu s najvyššou úrovňou abstrakcie (jazyk Objective-C). GameKit Framework – podpora pre hry iAd Framework - poskytuje možnosť používania reklám Map Kit Framework – dovoľuje používať mapy Twitter Framework – podpora užívateľského rozhrania na generovanie tweetov

#### 1.3.3 Apple App Store

App Store je digitálna distribučná platforma spravovaná Apple Inc., vyvinutá pre mobilné aplikácie bežiace na operačných systémoch iOS a iPadOS. V App Store je možné prehliadať a sťahovať aplikácie cez zariadenia Apple ako je iPhone, iPod, iPad alebo Apple Watch (24).

#### **1.4 Mobilné aplikáci e**

Mobilná aplikácia (appka) je software, vytvorený pre mobilné zariadenia ako sú smartphone, tablety alebo smartwatch. Prvotný účel aplikácií bol asistovať užívateľovi k zlepšeniu jeho produktivity (email, kalendár, kontakty). Veľký dopyt po aplikáciách znamenal, že sa vývoj rozšíril do viacerých smerov ako sú zábava, fitness, prístup k informáciám, služby využívajúce GPS, automatizácia procesov, bankovníctvo a tak ďalej. V dnešnej dobe je na trhu cez 5 miliónov aplikácií a 99% z nich tvoria aplikácie pre Android a iOS (25, 26).

#### **1.4.1 Natívna a cross-platformová aplikácia**

Cross-platformová appka je kódovaná jedným jazykom pre obe platformy, čo ale spôsobuje zlú optimalizáciu a pri zložitejších aplikáciách môže znamenať horšiu plynulosť oproti aplikáciám programovaných v natívnom prostredí.

#### **1.5 Porterov model piatich síl**

Porterov model piatich síl slúži na analýzu konkurenčného prostredia a dopomáha podnikom zlepšiť konkurencieschopnosť. (27)

#### **1.5.1 Riziko vstupu potenciálnych konkurentov**

Čím jednoduchšie je pre podnik sa dostať na trh, tým viacej sa môže oslabiť pozícia už ustanovených podnikov. Priemysel so silnými bariérami je ideálny pre už existujúce podniky v danom priemysle pretože si môžu účtovať väčšie ceny a vyjednávať lepšie podmienky.

#### **1.5.2 Rivalita medzi existujúcimi konkurentmi**

Dodávatelia a odberatelia hľadajú čo najvýhodnejšie obchody. Čím je na trhu väčšie množstvo ekvivalentných podnikov, tým je menšia sila podniku (musia viac investovať do vývoja ak chcú zostať konkurencieschopní) . Naopak, pri nízkej konkurencii majú podniky možnosť dosahovať väčšie zisky.

#### **1.5.3 Vyjednávacia sila odberateľov**

Túto silu ovplyvňuje koľko zákazníkov má daný podnik, aká je ich významnosť a koľko by stálo nájsť nových. Pri veľkom počte menších a nezávislých zákazníkov, si podnik môže jednoduchšie zvyšovať ceny za služby. Malý počet odberateľov s vysokou nákupnou silou môže jednoduchšie vyjednávať.

#### **1.5.4 Vyjednávacia sila dodávateľov**

Tento faktor ovplyvňuje cenu inputov. Pri tejto časti treba analyzovať koľko kľúčových dodávateľov firma má, koľko ďalších dodávateľov je na trhu a koľko by podnik stálo prejsť k druhým dodávateľom. Čím menej je dostupných alternatívnych dodávateľov, tým majú väčšiu silu vyjednávať podmienky.

#### **1.5.5 Hrozba substitučných výrobkov**

Posledný faktor ovplyvňujúci konkurencieschopnosti firmy. Substitučně produkty alebo služby môžu predstavovať riziko pre firmu. Poskytovaním produktov alebo služieb ktoré nemajú veľa alternatív si môže podnik výrazne zlepšiť pozíciu na trhu.

#### **1.6 SWOT analýza**

SWOT analýza je strategická plánovacia technika, ktorá má pomôcť pri identifikovaní silných a slabých stránok vnútorných atribútov a externých príležitostí a hrozieb (28).

#### **1.7 Databáza**

Databáza je organizovaná množina štruktúrovaných dát, uložených a prístupných elektronicky v počítačovom systéme. Na komunikáciu s databázou sa používa dopytovací jazyk (napríklad SQL). Typicky v každej databáze existuje opis štruktúry dát a typu dát. Tento opis sa nazýva logická schéma. Logická schéma opisuje objekty, ktoré sa nachádzajú v databáze a vzťahy medzi nimi (29).

#### **1.7.1 Relačný model**

Relačný model je typ databázového modelu. Tento model predstavuje kompletný súhrn dát uchovávaný v tabuľkách pozostávajúci z riadkov a stĺpcov ktoré sú medzi sebou v relácii (29).

## **2 Analýza súčasnej situácie**

Analýza je dôležitá pre pochopenie problému ktorému čelíme. V tejto kapitole si rozoberieme problematiku smart zariadení, pozrieme sa na to, čo je v modernej dobe populárne, čo je nutné pre úspech našej aplikácie a obraz trhu a konkurencie ako pre Android tak aj iOS.

#### **2.1 Mobilné smart zariadenia**

Smart zariadenie je elektronické zariadenie, zvyčajne pripojene do iných zariadení alebo sietí pomocou rôznych bezdrôtových protokolov ako je napríklad Wi-Fi, 5G alebo Bluetooth. Tieto zariadenia vedia do určitej miery pracovať autonómne a interaktívne. Medzi najpopulárnejšie mobilné smart zariadenia patria smartphone, smartwatch a smart náramky (1).

V súčasnej dobe je na celom svete až 3,8 miliardy užívateľov smartphone zariadení čo je až 52% nárast oproti roku 2016. Podľa aktuálneho trendu sa predpokladá, že pre rok 2022 sa tento počet zvýši o 8% (2).

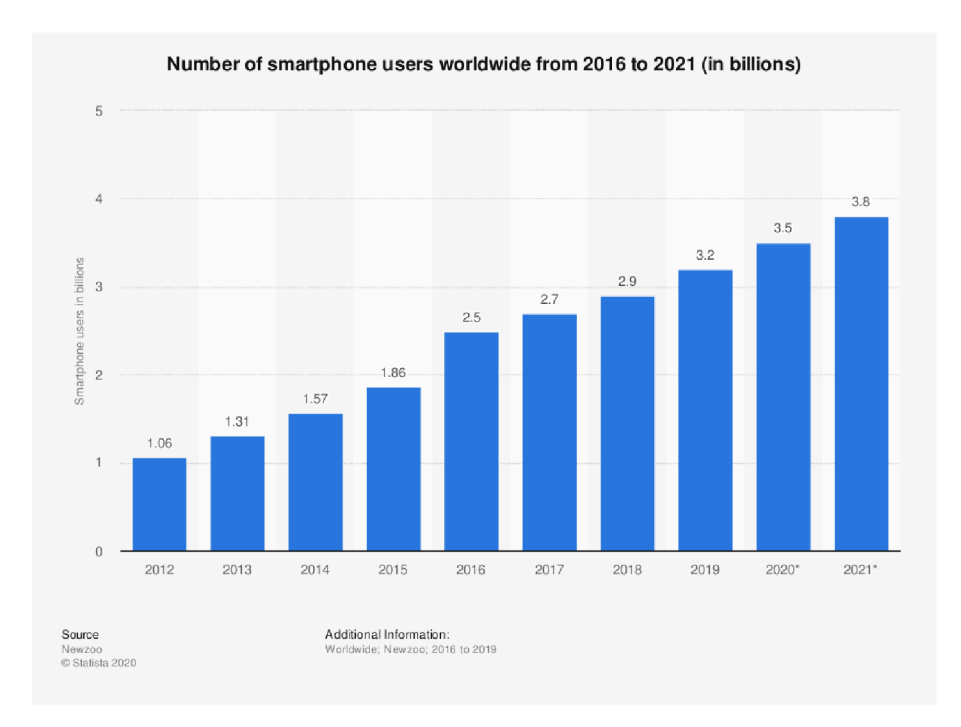

Graf 1: Vývin počtu užívateľov smartphone od roku 2016 do 2021, Zdroj: (2)

Úspech smartphone spočíva v tom, že môže slúžiť na veľké množstvo vecí. Užívateľ ma prístup k funkciám, na ktoré by v minulosti potreboval viacero zariadení a teraz ich má v jednom kompaktnom "balíčku" ktorý môže mať neustále pri sebe. Svojou architektúrou a výkonnosťou sú dosť podobné stolným počítačom. Medzi najpoužívanejšie funkcie sa môžu počítať posielanie správ a mailov, prístup na sociálne siete, kamera, prístup na internet, pozeranie noviniek, bankovníctvo a zábavné účely (3). Smartphone kvôli jeho popularite a kompaktnosti predstavuje perfektnú platformu pre našu aplikáciu.

#### **2.2 Súčasný stav fitness a fitness aplikácii**

*Mens sana in corpore sano* je Latinský výraz a doslova znamená "V zdravom tele zdravý duch". Podľa starogréckej mytológie predstavuje akúsi idealizovanú formu harmonického života (4).

V dnešnej dobe tomu nieje opak, lenže v moderný človek žijúci v modernej spoločnosti nie je nútený, aby sa držal vo vrcholovej telesnej kondícii atak sa radšej venuje dôležitejším veciam ktoré sú vyššie na jeho zozname priorít, ako je napríklad vzdelanie, zamestnanie alebo socializovanie sa.

Na druhej strane existujú ľudia, ktorí sa venujú fitness na dennom poriadku a živia sa tým, že predstavujú akýsi ideál po ktorom by mal každý túžiť. Najednej strane sa môže zdať, že môžu predstavovať zdroj motivácie pre ostatných a z určitej časti to tak určite je, ale z väčšej časti určujú štandard ktorý je nedosiahnuteľný pre priemerného človeka ktorý nemá dostatok **správnych** informácii, motivácie, disciplíny a nemá dobrú genetiku (5). Kvalitná fitness aplikácia eliminuje tieto problémy a dodáva užívateľom pravdivé informácie jednoducho, presne a na mieru ich potrebám .

#### **2.2.1 Funkcie fitness aplikácii**

Veľmi populárna funkcia fitness aplikácii je napríklad sledovanie príjmu kalórii. Človek, ktorý presne vie, čo a kedy všetko za deň skonzumuje, si vie jednoduchšie nastaviť a načasovať jedálniček pre svoj cieľ, či je to chudnutie, naberanie hmoty, alebo udržiavanie váhy. Kvalitné aplikácie vedia aj odporučiť jedlá podľa potreby užívateľa aby mu uľahčila cestu k očakávanému výsledku (napr. ak má užívateľ ako ciel ubrať telesnú váhu, tak mu aplikácia odporučí jedlá s nízkym obsahom kalórií či potraviny bohaté na bielkoviny ktoré ľahko zasýtia aj pri menšom množstve, alebo ak má užívateľ ako cieľ zvyšovať silové výkony, tak mu aplikácia odporučí jedlá s vysokým obsahom sacharidov aby si naplnil glykogénové zásoby a mal tak dostatok energie počas tréningu).

Dosiahnuť svoju vysnívanú fyzičku je dlhá a náročná cesta. Fitness aplikácia pomáha užívateľovi sledovať jeho výkony a motivuje ho približovať sa svojim cieľom. Užívateľ môže pomocou nameraných dát analyzovať svoje pokroky a podľa potreby upravovať svoj tréningový plán a prípadné iné ovplyvňujúce faktory pre dosahovanie žiadaných výsledkov (8).

#### **2.3 Analýz a konkurencie**

V nasledujúcej časti budeme analyzovať konkurenčné prostredie. Pre tento účel som sa rozhodol využiť **Porterov model piatich síl,** ktorý vytvoril profesor Michal Eugene Porter. Hlavnou úlohou tohto modelu je analýza oblastí, ktoré určujú chovanie konkurentov (9).

#### **2.3.1 Riziko vstupu potenciálnych konkurentov**

Trh s mobilnými aplikáciami je otvorený každému, kto má znalosti programovania a je zabezpečený potrebnými nástrojmi aby bol schopný aplikáciu vytvoriť a ďalej spravovať. Takmer bezbariérový vstup na trh mobilných aplikácii ale spôsobuje veľký rast potenciálnej konkurencie. V prostredí Google Play Store sa priemerne publikuje cez 100 000 nových aplikácii mesačne a v prostredí Apple App Store je to priemerne cez 25 000 mesačne (6, 7).

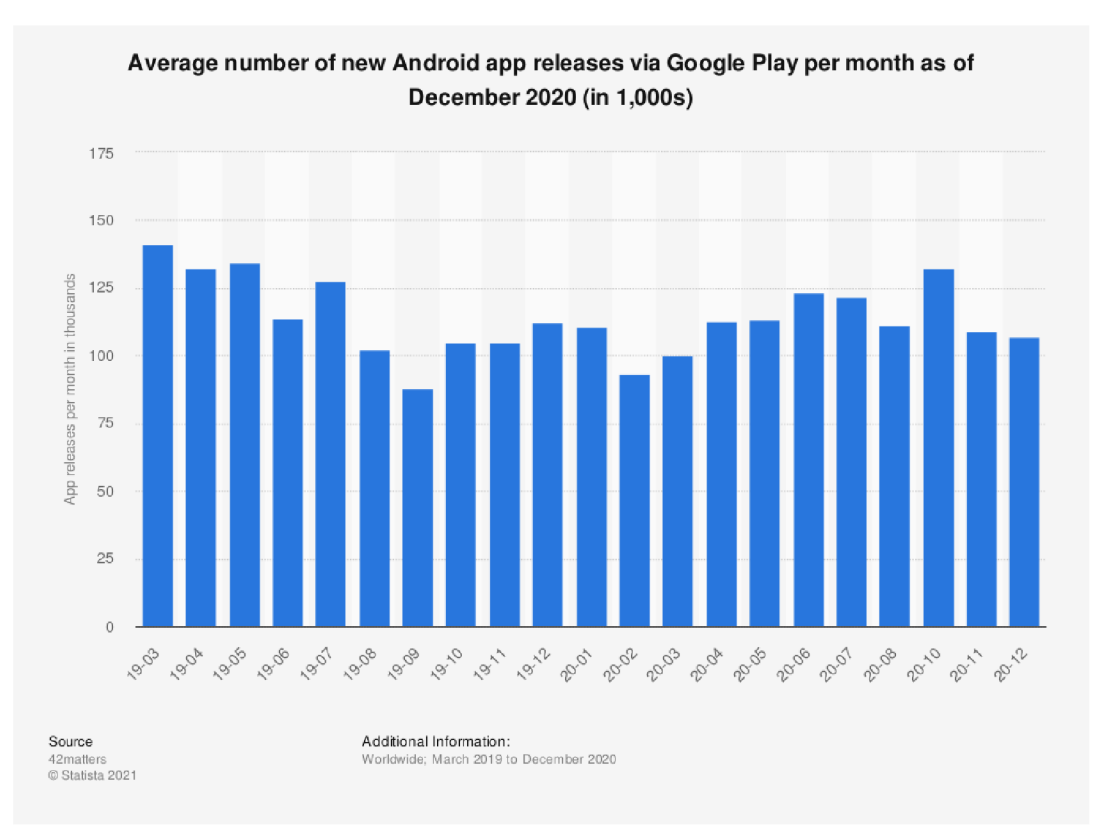

Graf 2: Priemerný počet vydaných aplikácii za mesiasc na Google Play, Zdroj: (7)

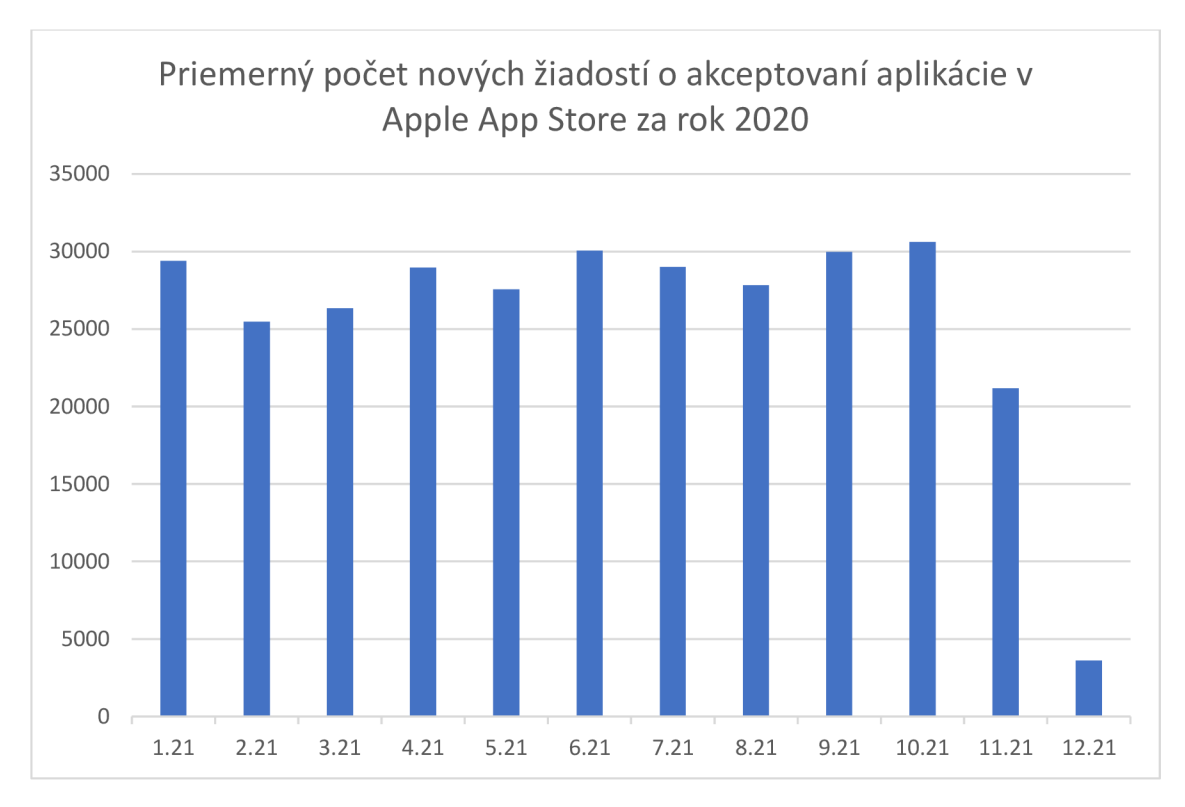

Graf 3: Aplikácie v App Store, vlastné spracovanie podľa (6)

#### **2.3.2 Rivalita medzi existujúcimi konkurentmi**

Momentálny celkový počet dostupných aplikácii na trhu sa udáva v miliónoch, samozrejme nie všetky aplikácie sa dajú považovať za našu konkurenciu. Z tabuľky vidíme, že len približne 3,41% aplikácii sa nachádza v kategórii Health & Fitness. Naša aplikácia sa ale môže radiť aj do iných kategórií ako Lifestyle, Food & Drink alebo Sports.

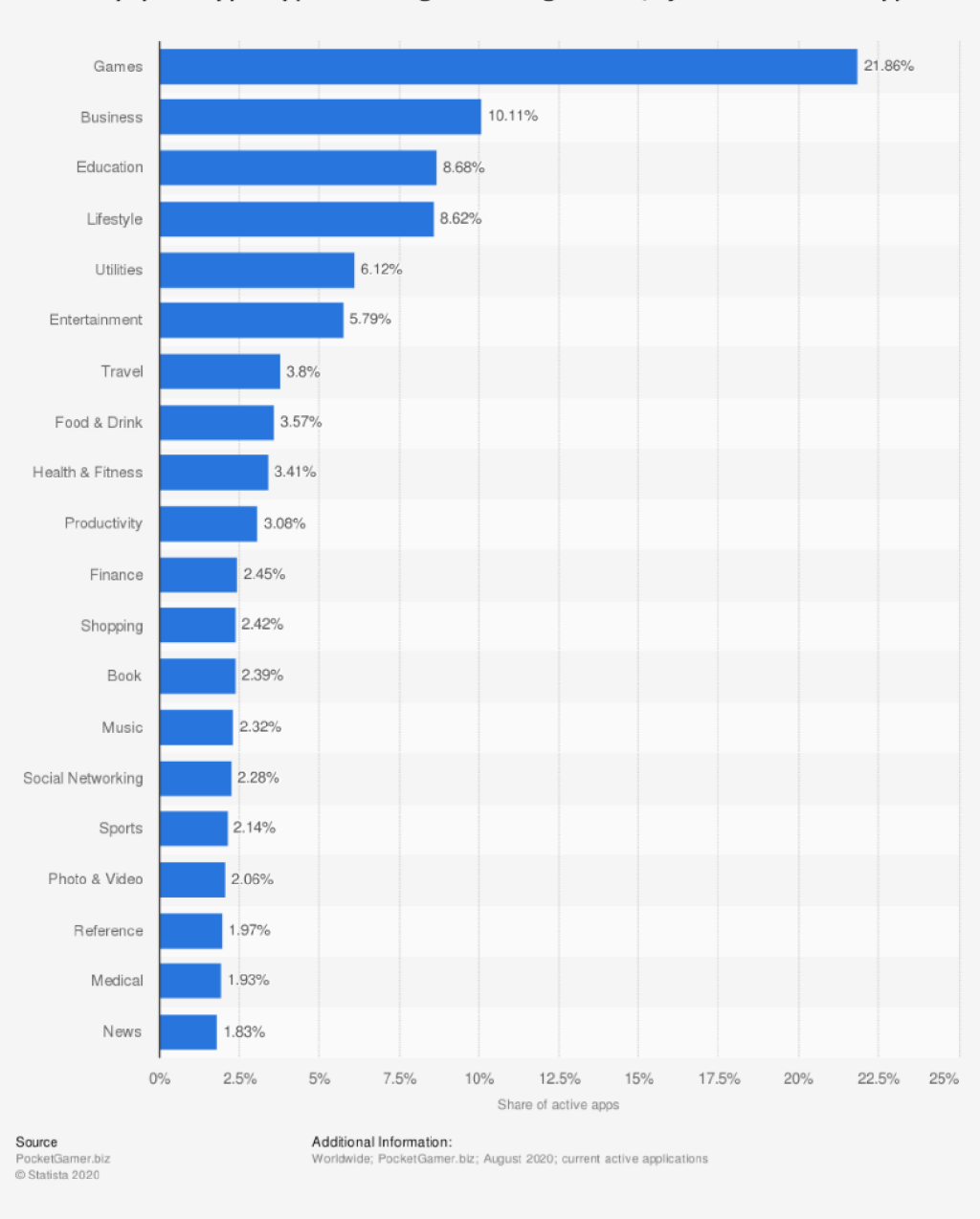

**Most popular Apple App Store categories in August 2020, by share of available apps** 

Graf 4: Najpopulárnejšie kategórie aplikácii v Apple App Store, Zdroj (10)

Presadiť svoju aplikáciu nie je vôbec jednoduché. Najlepšie aplikácie sa pýšia svojou spoľahlivosťou, širokým okruhom funkcii a veľkým množstvom dát. Medzi celosvetovo najpopulárnejšie konkurenčné aplikácie patria (13):

#### **Map My Run**   $\bullet$

- o iPhone rating: 4.8
- o Android rating: 4.6
- o Cena: zadarmo

Táto aplikácia je skvelá pre sledovanie najme bežeckých výkonov ale iných ako je napríklad chôdza, joga alebo cross tréning.

#### **Fitness Buddy**   $\bullet$

- o iPhone rating: 4.8
- o Android rating: 4.1
- o Cena: zadarmo s nákupmi v aplikácii

Fitness Buddy slúži ako virtuálny osobný tréner a výživový poradca v jednom. Obsahuje stovky workout plánov, stravovacích plánov a receptov.

#### **MyFitnessPal**   $\bullet$

- o iPhone rating: 4.7
- o Android rating: 4.4
- o Cena: zadarmo s nákupmi v aplikácii

MyFitnessPal disponuje obrovskou databázou s informáciami o jedle a kalóriách. Taktiež ma funkciu skenovania čiarových kódov a importovania receptov.

### **2.3.3 Vyjednávacia sila odberateľov**

Medzi majiteľmi Android a iPhone existujú určité rozdiely a ich pochopenie je dôležité pre vývoj aplikácie aby ju bolo možné prispôsobiť pre cieľovú skupinu zákazníkov.Majitelia iPhone majú v priemere vyšší ročný príjem až o 40% oproti užívateľom Android(11).

![](_page_33_Figure_2.jpeg)

Graf 5 a 6: Pomery medzi Google Play a Apple App Store v sťahovaní a platení aplikácii, Zdroj: (12)

Z grafov 5 a 6 je možné vidieť, že aj napriek tomu že za rok 2017 z celkového počtu stiahnutí aplikácii mal Android len 30% podiel, až 66% všetkých platieb prebehlo na Apple App Store. Dá sa povedať, že používatelia Android sa nakláňajú k ekonomickejšej variante monetizácie a viacej tolerujú reklamy než používatelia iOS, ktorí si radšej priplatia za pohodlnejšie služby.

#### **2.3.4 Vyjednávacia sila dodávateľov**

Analýza tohto faktoru je pomerne jednoduchá. Vývoj pre systém Android sa dá zabezpečiť prakticky zdarma aj pre nemajiteľa Android zariadenia z hociktorých známych operačných systémov (Windows, Linux, macOS). S komplikáciami ale budeme musieť počítať keď sa rozhodneme vyvíjať aplikáciu pre trh iOS, pretože kompilovanie mobilnej aplikácie je potrebne vykonať v prostredí macOS, čo znamená, že si ho budeme musieť zaobstarať, alebo využiť nejaký z alternatívnych nástrojov na vývin multiplatformových aplikácii.

#### **2.3.5 Hrozba substitučných výrobkov**

Za dostačujúci substitút fitness aplikácie sa da považovať personálny fitness tréner ktorý je aj výživový poradca. Zaobstaranie si kvalifikovanej a dôveryhodnej osoby výrazne finančne náročnejšie než fitness aplikácia ktorá je viacmennej zadarmo (keď berieme na vedomie, že daná aplikácia je cielená pre obyčajných ľudí a nie pre profesionálov, ktorí potrebujú elitných trénerov). Čo sa týka funkcie sledovania výsledkov a pokrokov, na to postačí hocijaký spôsob na ukladanie dát, či už pero a papier alebo digitálny dokument ale tieto možnosti nie sú tak pohodlné ako aplikácia robená na mieru presne týmto funkciám. Dá sa povedať, že kvalitne vyhotovená aplikácia je hrozba pre substitúty a nie naopak.

### **2.4 Analýz a SWO T**

#### **2.4.1 Silné stránky**

Aplikácia obsahuje všetky základné doplnky na jednom mieste, na ktoré by si musel užívateľ stiahnuť viacero aplikácií. Aplikácia je zadarmo. Narozdiel od väčšiny alternatívnych aplikácii, ponúka vyššiu mieru autonómie a komunikácie s užívateľom. Herné prvky a prvky sociálnej siete zvyšujú pravdepodobnosť, že užívateľ ostane využívať aplikáciu dlhodobo.

#### **2.4.2 Slabé stránky**

Pre skúsených ľudí môžu byť niektoré funkcie zbytočné a len zaberať miesto. Prvotné nastavenie preferovaných funkcii môže byt komplikovane a zdĺhavé. Niektoré funkcie nemusia byť dôkladne ošetrené proti okolnostiam, ktoré môžu narušiť tréning alebo inú meranú činnosť a ošetrenie bude spočívať v užívateľovej schopnosti improvizovať. Nekvalitný kód môže spôsobiť problémy a zlú optimalizáciu.

#### **2.4.3 Príležitosti**

Ak by sa aplikácia preslávila, mohla by vzniknúť spolupráca s preslávenými trénermi alebo fitness spoločnosťami.

#### **2.4.4 Hrozby**

Aplikácia sa nemusí uchytiť na trhu. Môže dostať zlé hodnotenie, ktoré môže odradiť potenciálnych zákazníkov.

## **2.5 Zhrnutie**

Z prevedenej analýzy vieme vyvodiť, že aj napriek tomu, že najviac užívateľov má Android, nákupná sila užívateľov iOS je skoro rovnaká a preto je najvýhodnejšie sa zamerať na obe tieto platformy. Ďalej ale musíme rátať s istým rizikom, že sa naša aplikácia neuplatní, pretože na trhu s aplikáciami sa nachádza veľké množstvo konkurencie. Na druhú stranu, môžeme na našu aplikáciu nalákať tým, že implementujeme vhodné funkcie s originálnym, jednoduchým a inteligentným spracovaním.

## **3 Návrh riešenia**

#### **3.1 Koncept hry**

Koncept hry je pomerne jednoduchý. Postavička bude odzrkadľovať hráčove výkony, tak ako sa bude hráč zlepšovať v reálnom svete, tak bude silnieť aj jeho postavička v hre. Keďže sa primárne jedná aofitness aplikáciu a hra je len sekundárny doplnok, bude dizajn tejto hry obmedzený len na pár základných častí.

#### **3.1.1 Ako funguje hra**

Užívateľ si pri prvom spustení určí ciele, podľa vybraných cieľov mu budú vypočítané medzi-ciele. Podľa užívateľových výkonov sa budú zlepšovať vlastnosti avataru (sila, rýchlosť, zdravie) a za dôsledne dodržovanie plánu sa bude znásobovať ich rast. Každý medzi-cieľ bude vo forme nepriateľa, ktorého musí užívateľ zneškodniť. Ovládanie bude vo forme jednoduchej klikačkovej hry, kde užívateľ spôsobuje poškodenie klikaním na nepriateľa (jeden klik, jeden úder). Zlepšovanie sily zvyšuje postavičke útočné poškodenie, rýchlosť zvyšuje šancu že ju nepriateľ netrafí a zdravie ovplyvňuje jej body života.

#### **3.1.2 Výhody integrovania mini hry**

Cesta ku svojej vysnívanej postave sa môže veľa-krát zdať ako nekončiaci maratón, ktorý vedie po strmej skale s cieľom, ktorý nie je nikdy na dohľad. Táto predstava odrádza ľudí od toho aby pokračovali a to je to, čomu chceme zabrániť. Zavedením jednoduchej hry vieme implementovat' prvky, ktoré dodávajú človeku pocit úspechu a zadosťučinenia, čo motivuje k tomu, aby človek neprestával a držal sa svojich motívov.

#### **3.1.3 Achievmenty**

Princíp achievmentov je jednoduchý. Užívateľ si svojimi výkonmi bude odomykať rôzne zberateľské odmeny, ktoré by ho mali potešiť a motivovať.

#### **3.1.4 Systém tutoriálov**

Každá funkcia aplikácie bude mať vlastný tutoriál, kde budú stručne poskytnuté užitočné rady a objasnené základy činnosti , na ktorú sa daná funkcia zameriava. Za odomknuté achievmenty budú užívateľovi sprístupnené ďalšie rady a informácie s komplexnejším kontextom na základe toho, ako obťažné je získať daný achievment a za akú aktivitu ten achievment je (inak povedané, na základe užívateľových výkonov môžeme do istej miery určiť jeho znalosť a zameranie, a ponúknuť mu zložitejšie informácie, ktoré by mu ako začiatočníkovi boli pomerne zbytočné a zaťažujúce).

#### **3.2 My Progress**

Hlavná obrazovka obsahuje output pozostávajúci z užívateľových výkonov. Prehľad sa bude skladať z viacerých skupín dát rozdelených podľa časového obdobia vzhľadom na ich relevantnosť.

### **3.2.1 Denné činnosti**

Denné činnosti sledujú aktivity, ktoré užívateľ podniká počas individuálnych dní. Tvoria fundamentálnu časť užívateľových výkonov na ktorých stoja jeho dlhodobé výsledky. Ich dôslednosť sa tu nezobrazuje ale motivuje k nej. Hlavnou úlohou je informovať užívateľa o jeho aktivite počas dňa a nasmerovať ho správnou cestou.

![](_page_39_Picture_49.jpeg)

Obrázok č. 4:Hrubý návrh rozhrania funkcie dennej aktivity, Zdroj: Vlastné spracovanie Z obrázku je možne pochopiť že najväčší dôraz sa kladie na denný pohyb, denný príjem kalórií, pitný režim a taktiež slúži ako rýchly prehlaď o výkone tréningu z daného dňa.

### **3.2.2 Dlhodobé činnosti**

Dlhodobé činnosti reprezentujú výkony z určitých časových období. Dá sa z nich vyčítať užívateľova schopnosť udržovať pravidelný režim a taktiež jeho pokroky ako sú sila, váha alebo množstvo tuku (obvod pása), ktoré v krátkom období nevieme presne učiť kvôli dennej fluktuácii.

![](_page_40_Picture_29.jpeg)

Obrázok č. 5: Hrubý návrh rozhrania funkcie dlhodobých a priemerných výkonov počas určitého obdobia,

Zdroj: Vlastné spracovanie

### **3.2.3 MyGoals**

V tejto časti môže užívateľ vidieť dlhodobé pokroky činností, ktoré si užívateľ vybral sám a tvoria jeho hlavný cieľ. Medzi typické merané činnosti môžu patriť napríklad silové pokroky konkrétnych cvikov, pokroky k docieleniu cieľovej telesnej váhy alebo prejdenie určitej vzdialenosti (napríklad 1 OOOkm).

#### **3.3 Workout plán**

Táto funkcia umožňuje užívateľovi jednoducho spravovať svoj workout plán. Užívateľ dostane základné typy ako efektívne trénovať a optimalizovat' svoj tréningový plán. V prípade záujmu mu môže byť pridelený plán na základe požadovaných kritérií (v tejto verzií aplikácie je len jedno kritérium a to časové rozloženie tréningov). Po vytvorení workout plánu si ho môže užívateľ kedykoľvek zmeniť. Tento plán je automaticky uložený v kalendári ktorý slúži ako plánovač a progress tracker.

#### **3.3.1 Základy workout-u**

Pred tým, než si užívateľ bude môcť naplánovať svoj workout plán mu bude poskytnutých pár informácií a trikov ohľadom budovania a regenerácií svalov, ktoré by mal vedieť každý, kto sa o workout začína zaujímať a takisto môžu byt užitočné aj pre pokročilejších atlétov. Tieto tipy budú obsahovať informácie o problémoch s ktorými sa najčastejšie stretávajú začiatočníci a taktiež by mali aj poukázať na často vyskytujúce sa vo fitness priemysle, spôsobené vplyvom dezinformácií.

#### **3.3.2 Vytvorenie workout plánu**

V tejto časti bude vytvorený základný workout plán podľa užívateľových kritérií (túto časť bude možné preskočiť, pokiaľ užívateľ má už vytvorený vlastný tréningový plán a nechce, aby mu bol pridelený jeden z našich). Ako prvé je potrebné zistiť, ako často má užívateľ v pláne chodiť do posilňovne. Užívateľ bude mať na výber z predvolených rozvrhov. Podľa toho, aký rozvrh mu najviac vyhovuje mu bude pridelený tréningový plán (Užívateľ nemusí presne kopírovať predvolený časový harmonogram. Pri voľbe rozvrhu nás najviac zaujíma koľko-krát týždenne chce užívateľ trénovať a taktiež časové rozpätie medzi tréningami)

|            | Frekvencia tréningov |   |                           |                   |   |   |              |             |   |                    |                   |   |   |   |   |   |
|------------|----------------------|---|---------------------------|-------------------|---|---|--------------|-------------|---|--------------------|-------------------|---|---|---|---|---|
|            |                      |   |                           |                   |   |   |              |             |   |                    |                   |   |   |   |   |   |
| <b>DEŇ</b> | 3x týždenne          |   |                           | 3x až 4x týždenne |   |   |              | 4x týždenne |   |                    | 4x až 5x týždenne |   |   |   |   |   |
| 1. deň     | x                    | x | X                         | x                 | x |   | x            |             | x | x                  | x                 | X | x | X |   | x |
| 2. deň     |                      |   |                           |                   |   | X |              | X           | x | x                  | x                 | X | X |   | X | x |
| 3. deň     | x                    | x | X                         | x                 | x |   | X            |             |   |                    |                   |   |   | X | X |   |
| 4. deň     |                      |   |                           |                   |   | X |              | X           | x | x                  | x                 | X | x | x |   | X |
| 5. deň     | x                    | x | $\boldsymbol{\mathsf{x}}$ | X                 | x |   | X            |             | x | x                  | X                 | X | x |   | X | X |
| 6. deň     |                      |   |                           |                   |   | X |              | x           |   |                    |                   |   |   | x | X |   |
| 7. deň     |                      |   |                           |                   | x |   | x            |             |   |                    |                   |   | x | X |   | X |
| Dokopy:    | 12 tréningov         |   |                           | 14 tréningov      |   |   | 16 tréningov |             |   | 18 až 19 tréningov |                   |   |   |   |   |   |

Obrázok č. 6: Predvolené typy rozpoloženia tréningov, Zdroj: Vlastné spracovanie

Po tomto kroku bude užívateľovi pridelený jeden z predpripravených tréningových plánov. Tieto plány obsahujú vyvážený mix medzi silovými cvikmi a cvikmi s dôrazom na hypertrofiu.

|                | PART <sub>1</sub> |                         |                         |                     |                      |                 |            |
|----------------|-------------------|-------------------------|-------------------------|---------------------|----------------------|-----------------|------------|
| Order          | Category          | Exercise                | Set                     | Reps                | Weight               | Intensity       | Rest       |
|                |                   |                         | $\mathbf 1$             | 20                  | Light                | Easy            | 2 min.     |
|                | Back              |                         | 2                       | 12                  | Moderate             | Moderate        | 3 min.     |
| 1              | Legs              | Deadlift                | 3                       | 8 to 10             |                      | Hard            |            |
|                |                   |                         |                         |                     | Heavy                |                 | 5 min.     |
|                |                   |                         | 4                       | 5 to failure        | Heavier              | All Out         | 5 min.     |
| $\overline{2}$ | Chest             |                         | $\mathbf 1$             | 20                  | Light                | Easy            | 2 min.     |
|                | Shoulders         | Bench press             | $\overline{2}$          | 12                  | Moderate             | Moderate        | 3 min.     |
|                | Triceps           |                         | 3                       | 8 to 10             | Heavy                | Hard            | 5 min.     |
|                |                   |                         | 4                       | 5 to failure        | Heavier              | All Out         | 5 min.     |
|                |                   |                         | $\mathbf 1$             | 20                  | Light                | Easy            | 1 min.     |
| 3              | Back              | Face pulls              | 2                       | 20                  | Moderate             | Moderate        | $1,5$ min. |
|                | <b>Shoulders</b>  |                         | 3                       | 15                  | Moderate             | Moderate        | 2 min.     |
|                |                   |                         | $\overline{a}$          | 12 to failure       | Moderate             | Hard            | 2,5 min.   |
|                |                   | Cable press             |                         |                     |                      |                 |            |
| 4              | Chest             |                         | 1                       | 20                  | Light                | Easy            | 1 min.     |
|                | Shoulders         |                         | $\overline{\mathbf{2}}$ | 20                  | Moderate             | Moderate        | 2 min.     |
|                | Triceps           |                         | 3                       | 15                  | Heavy                | Hard            | 3 min.     |
|                |                   |                         | 4                       | 10 to failure       | Heavy                | All Out         | 3 min.     |
|                |                   | Leg extensions          | $\mathbf 1$             | 20                  | Light                | Easy            | 1 min.     |
| 5              | Legs              |                         | $\overline{2}$          | 20                  | Moderate             | Moderate        | 2 min.     |
|                |                   |                         | 3                       | 15                  | Heavy                | Hard            | 3 min.     |
|                |                   |                         | 4                       | 12 to failure       |                      | All Out         | 3 min.     |
|                |                   |                         |                         |                     | Heavy                |                 |            |
|                |                   |                         | $\mathbf{1}$            | 12                  | Light                | Easy            | 1 min.     |
| 6              | Chest             | Machine chest press     | $\overline{2}$          | 10                  | Moderate             | Moderate        | 2 min.     |
|                |                   |                         | 3                       | 8                   | Heavy                | Hard            | 3 min.     |
|                |                   |                         | 4                       | 6 to failure        | Heavy                | All Out         | 3 min.     |
|                |                   |                         | $\mathbf{1}$            | 20                  | Light                | Easy            | 1 min.     |
|                |                   | Hamstring curls         | $\mathbf 2$             | 20                  | Moderate             | Moderate        | 2 min.     |
| 7              | Legs              |                         | 3                       | 15                  | Hard                 | Hard            | 3 min.     |
|                |                   |                         | 4                       | 12 to failure       | Hard                 | All Out         |            |
|                |                   |                         |                         |                     |                      |                 |            |
|                |                   |                         |                         |                     |                      |                 |            |
|                | PART <sub>2</sub> |                         |                         |                     |                      |                 |            |
| Order          | Category          | Exercise                | Set                     | Reps                | Weight               | Intensity       | Rest       |
|                | Shoulders         |                         | $\mathbf 1$             | 20                  | Light                | Easy            | 1 min.     |
| 1              | Triceps           |                         | $\overline{\mathbf{2}}$ | 12 to 15            | Moderate             | Moderate        | 2 min.     |
|                | Chest             | Shoulder press          | 3                       | 10 to 12            | Heavy                | Hard            | 3 min.     |
|                |                   |                         | 4                       | 8 to failure        | Heavier              | All Out         | 3 min.     |
|                |                   |                         |                         | 20                  |                      |                 |            |
|                | Shoulders         |                         | $\mathbf 1$             |                     | Moderate             | Easy            | 1 min.     |
| $\overline{2}$ |                   | Cable side              | $\overline{2}$          | 20                  | Moderate             | Moderate        | 2 min.     |
|                |                   | lateral raises          | з                       | 18 to 20            | Moderate             | Hard            | 2,5 min.   |
|                |                   |                         | $\overline{a}$          | 10 to failure       | Moderate             | All Out         | 3 min.     |
|                | Shoulders         |                         | $\mathbf{1}$            | 15                  | Light                | Easy            | 1 min.     |
|                |                   |                         | $\mathbf 2$             | 12 to 15            | Moderate             | Moderate        | 2 min      |
| з              |                   | Reverse pec deck        | 3                       | 10 to 12            | Heavy                | Hard            | 2,5 min.   |
|                | Back              |                         | 4                       | 8 to failure        | Heavy                | All Out         | 3 min.     |
|                | <b>Biceps</b>     | Superset                | $\mathbf{1}$            | 15                  | Light                | Easy            | 1 min.     |
| 4              |                   |                         |                         |                     | Moderate             |                 |            |
|                | Triceps           | Cable triceps pushdown  | 2                       | 15                  |                      | Moderate        | $1,5$ min. |
|                |                   | Cable biceps curl       | 3                       | 12 to 15            | Moderate             | Hard            | 2 min.     |
|                | Calves            | Calf raises             | 1                       | 25                  | Light                | Easy            | 1 min.     |
| 5              |                   |                         | $\overline{2}$          | 20                  | Moderate             | Moderate        | 2 min.     |
|                |                   |                         | з                       | 20                  | Moderate             | Hard            | 3 min.     |
|                |                   |                         | 4                       | 15 to failure       | Moderate             | All Out         | 3 min.     |
|                | <b>Biceps</b>     | Superset                | $\mathbf 1$             | 15                  | Moderate             | Moderate        | 1,5 min.   |
| 6              | Triceps           | Cable triceps extension | $\mathsf z$             | 12 to 15            | Moderate             | Hard            | 2 min.     |
|                |                   | Biceps EZ-bar curl      | 3                       | 8 to failure        | Heavy                | All Out         |            |
|                |                   |                         |                         |                     |                      |                 |            |
|                |                   |                         |                         |                     |                      |                 |            |
|                | PART <sub>3</sub> |                         |                         |                     |                      |                 |            |
| Order          | Category          | Exercise                | Set                     | Reps                | Weight               | Intensity       | Rest       |
| 1              |                   | Chin-up                 | $\mathbf 1$             | 20                  | Light                | Easy            | 1 min.     |
|                | Back              |                         | $\mathbf 2$             | 15                  | Moderate             | Moderate        | 1,5 min.   |
|                | Biceps            |                         | 3                       | 10 to 12            | Heavy                | Hard            | 3 min.     |
|                |                   |                         | 4                       | 8 to failure        | Heavy                | All Out         | 3 min.     |
| 2              | Legs              |                         | $\mathbf 1$             | 20                  | Light                | Easy            | 2 min.     |
|                |                   |                         | 2                       | 12                  | Moderate             | Moderate        | 3 min.     |
|                |                   | Squat                   | 3                       | 8 to 10             | Heavy                |                 | 5 min.     |
|                |                   |                         |                         |                     |                      | Hard            |            |
|                |                   |                         | 4                       | 5 to failure        | Heavier              | All Out         | 5 min.     |
|                |                   | Pull-up                 | 1                       | 20                  | Light                | Easy            | 1 min.     |
| 3              | Back              |                         | 2                       | 15                  | Moderate             | Moderate        | 1,5 min.   |
|                | <b>Biceps</b>     |                         | 3                       | 10 to 12            | Heavy                | Hard            | 3 min.     |
|                |                   |                         | 4                       | 8 to failure        | Heavy                | All Out         | 3 min.     |
|                |                   |                         | $\mathbf 1$             | 20                  | Light                | Moderate        | 2 min.     |
|                |                   |                         |                         |                     |                      |                 |            |
| 4              | Legs              |                         |                         |                     |                      |                 |            |
|                |                   | Lunges                  | $\mathbf 2$<br>3        | 20<br>12 to failure | Moderate<br>Moderate | Hard<br>All Out | 4 min.     |

Obrázok č. 6: Príklad workout plánu, Zdroj: Vlastné spracovanie

Tento tréningový plán by dostal užívateľ, ktorý zvolil že má v pláne chodiť do posilňovne 3x týždenne. Na základe tejto možnosti mu bol pridelený trojdielny plán. Každý tréning by užívateľ trénoval cviky z jednotlivých častí podľa toho, v aký deň cvičí. Z tohto rozvrhu vyplýva, že prvý deň má najvyššiu intenzitu (keďže podľa rozvrhu boli predchádzajúce dva dni regeneračné) a posledný deň má najnižšiu intenzitu. Tento plán je navrhnutý tak, aby mal užívateľ po dokončení týždenného plánu, pre optimálne výsledky, odcvičenú každú partiu tela minimálne 2- až 3-krát. Série so zelenou farbou sú určené hlavne pre úplných začiatočníkov (slúžia hlavne ako rozcvička a pre pokročilých by znamenali len zbytočnú stratu času). Pre pokročilejších sú zase určené série s červenou farbou (začiatočníci by sa mohli kvôli vysokej intenzite ľahko pretrénovať a takýto tréning by mal skôr negatívny dopad). Série s čiernou farbou sú vhodné pre všetky úrovne pokročilosti.

### **3.3.3 Úprava a prehlaď workout plánu**

Táto funkcia dovoľuje prehľad a úpravu workout plánu. Pridelený workout plán je sem automaticky prepísaný a pripravený na použitie. Ak s užívateľ zvolil možnosť, že chce používať svoj vlastný plán, môže si ho poskladať pomocou funkcii na úpravu workout plánu (jediný rozdiel bude ten, že jeho plán bude predvolené prázdny).

![](_page_46_Picture_60.jpeg)

Obrázok č. 7: Hrubý návrh rozhrania funkcie My workout pian, Zdroj: Vlastné spracovanie

Užívateľ má k dispozícii jednoduchý prehlaď plánu. Ak s ním užívateľ nieje spokojný, môže si ho jednoducho zmeniť či už pridaním nových cvikov, úpravou existujúcich, vymazaním celkových častí a podobne. V pokročilých možnostiach sa nachádzajú funkcie ako prístup ku komplexnému náhľadu alebo žiadosť o pridelenie nového plánu

![](_page_47_Picture_131.jpeg)

Obrázok č. 8: Hrubý návrh rozhrania funkcie na úpravu cvikov, Zdroj: Vlastné spracovanie

Po kliknutí na ikonu pre pridanie cviku alebo úpravu cviku sa objaví nové okno s funkciami. Ako prvé si užívateľ vyhľadá potrebný cvik (pri úprave cviku je táto časť už vyplnená). Pre uľahčenie tohto kroku by sa zaviedol systém tagov ktorý by slúžil ako filter. V listboxe by sa nachádzali len cviky, ktorých tagy sa zhodujú s tagmi, ktoré vybral užívateľ. Ďalej už len treba vyplniť potrebné údaje ktoré sú počet opakovaní, váha, intenzita (pri zvolení "All Out" by sa vrchná hranica opakovaní zmenila na "to failure") a pauza. Potom už len treba len kliknúť na tlačidlo "Add set" a séria bude pridaná k danému cviku (prehľad všetkých sérií sa nachádza v časti "Overview", v tejto časti ich vie užívateľ vymazať alebo upraviť). Takýmto spôsobom si môže užívateľ pridať koľko sérii uzná za vhodné.

#### **3.4 Workout Assistent**

Táto funkcia má za úlohu pomáhať užívateľovi počas workout tréningu. Obsahuje kompletný prehlaď daného tréningu. Užívateľ je sprevádzaný počas svojho workoutu tak, že mu aplikácia ukazuje odporúčaný počet opakovaní k danej sérii, prepočítava doporučenú váhu apo poslednej (pracovnej) sérii sa spýta na užívateľovu intenzitu cvičenia (počet opakovaní a váha), ktorá bude reprezentovať jeho výkon v daný tréning na základe ktorého mu program vypočíta odporúčanú intenzitu budúceho tréningu. Táto funkcia musí byť ošetrená proti prípadom kedy užívateľ nemôže odcvičiť daný cvik alebo potrebuje preskočiť nejaký z cvikov a mohol sa k nemu neskôr vrátiť. Táto funkcia obsahuje aj doplnok, ktorý dá užívateľovi počas tréningu signál (či už zvukový alebo vizuálny), kedy ukončiť danú sériu (spravidla po 40 sekundách). Tento doplnok má za úlohu naladiť na optimálne tempo cvičenia a zabezpečiť aby mal užívateľ svaly pod tlakom dostatočný čas.

![](_page_48_Figure_2.jpeg)

Obrázok č. 9: Hrubý návrh rozloženia objektov funkcie Workout Assitent, Zdroj: Vlastné spracovanie

## **3.5 Cardio Assistent**

Táto funkcia ponúka asistenciu počas kardio tréningu. Užívateľ bude môcť jednoducho naplánovať svoj tréning a sledovať počas neho svoje výkony. K dispozícii bude mať používateľ radu rôznych doplnkov medzi ktoré patria:

- Merač rýchlosti
- Merač vzdialenosti / krokov
- Merač trvania tréningu
- Časomiera intervalov
- Nastavenie trasy pomocou GPS

Namerané údaje budú uložené do databázy a taktiež budú použité na kalkuláciu výkonov do časti My Progress.

#### **3.6 Progress Tracker**

V tejto časti sú zobrazené všetky podrobné detaily o všetkých meraných činnostiach, ktoré užívateľ podnikal. Tento tracker bude mat viacero vizuálnych rozložení. V základom rozložení zobrazuje len najdôležitejšie informácie ako sú, prijaté kalórie a výkony počas tréningov vyjadrené v percentách a výkony, ktoré považuje užívateľ za potrebné. Tieto informácie budú interpretované formou lineárneho kalendáru v ktorom sa nachádzajú prelínajúce sa grafy reprezentujúce vybrané výkony. Takýto náhľad umožňuje užívateľovi vidieť koreláciu medzi sledovanými atribútmi a taktiež údaje z jednotlivých dní určitého krátkeho obdobia.

![](_page_50_Figure_2.jpeg)

Obrázok č. 10: Hrubý vizuálny návrh základného rozhrania funkcie Progress Tracker,

Zdroj: Vlastné spracovanie

Ďalší typ náhľadu je zameraný na dlhodobé plánovanie tréningov. V tomto náhľade môže užívateľ vidieť a spravovať termíny svojich tréningov v rozmedzí jedného mesiaca. Pomocou funkcie drag and drop si môže užívateľ posúvať či už jednotlivé tréningy, alebo celý tréningový rozvrh.

Posledný typ náhľadu sa zameriava na detailné údaje z jednotlivých dní. Užívateľ sa do tohto detailného náhľadu dňa dostane tak, že klikne na vybraný deň (dátum) v základnom náhľade, alebo v prípade, že hľadá údaje z dávnejšieho dňa, tak si ho môže vyhľadať aj v plánovači tréningov, ktorý slúži aj ako kalendár a je v ňom jednoduchšia orientácia.

### **3.6.1 Pripomienkovač**

Táto prémiová funkcia bude upozorňovať užívateľa na blížiace sa tréningy a v pravidelných intervaloch bude kontrolovať užívateľovu dôslednosť pri plnení každodenných činnosti. Niektoré činnosti ako sú pitný režim alebo kontrola pravidelného príjmu potravy si budú pýtať input od užívateľa, ktorý bude uložený do databázy a možný k prehliadnutiu v časti Progress Tracker.

### **3.7 Calorie Tracker**

Aplikácia bude disponovať aj funkciou na zapisovanie prijatých kalórii. Užívateľ si bude môcť vyhľadať jedlá a nápoje z databázy alebo si môže uložiť svoje vlastné (v budúcich aktualizáciách plánujeme implementovat' skener čiarových kódov pre zrýchlenie vkladanie potravín do jedálnička). Ku všetkým potravinám budú k dispozícii informácie o kalóriách a makroživinách.

Keďže aplikácia ma taktiež aj cieľ informovať a poradiť, majú všetky potraviny v databáze svoje tag-y podľa ktorých budú rozdelené do určitých kategórií (medzi tieto kategórie patria napríklad: low carbs, high protein, vegan, low calorie dense a podobne). Pomocou týchto tag-ov si užívateľ môže vyhľadať nové potraviny, ktoré by si mohol pridať do svojho jedálničku alebo sa dozvedieť niečo nové o potravinách, ktoré už pozná. Implementovaná bude aj funkcia na porovnávanie vybraných jedál.

Údaje o skonzumovaných kalóriách a makroživinách budú uložené a bude možné si ich prezrieť na viacerých miestach. Kompletný záznam bude k dispozícii v kalendári, kde sú uložené aj informácie o tréningových výkonoch. Detailné informácie z aktuálneho dňa sa budú nachádzať v tej istej časti, kde ich aj užívateľ zapisuje. Do sekcie My Goals si užívateľ môže vložiť záznam o aktuálnom počte skonzumovaných kalórií alebo jednotlivých makroživín.

## **3.8 Sociálne prvky**

Pomocou tejto funkcie bude možné sledovať profily ostatných užívateľov, ich progress a tréningový plán. Taktiež bude možné vidieť ich avatar v hre.

## **3.9 Dátový model**

![](_page_53_Figure_3.jpeg)

Obrázok č. 11: Návrh dátového modelu, Zdroj: Vlastné spracovanie

## **3.10 Schéma**

![](_page_54_Figure_1.jpeg)

Obrázok č. 12: Schéma funkcií aplikácie, Zdroj: Vlastné spracovanie

#### **3.11 Grafika**

Pixel art (jednoduchý na výrobu, populárny) Farebná kombinácia - čierna, sivá, biela a odtiene fialovej

#### **3.12 Monetizačné prvky**

Aplikácia je dostupná zdarma ale bude obsahovať mikrotransakcie. K dispozícii bude predplatné premium ktoré odstráni všetky reklamy a sprístupní prémiové funkcie.

#### **3.13 Stratégia do budúcnosti**

Vytvoriť plne automatického sprievodcu na analýzu a optimalizáciu jedálničku a tréningov. Na základe dát optimalizovat' predvolené tréningové plány, rozširovať databázu cvikov a jedál. Updatovať najpopulárnejšie funkcie.

#### **3.13.1 Update**

Počas života aplikácie bude určite potrebné vykonávať aktualizácie. Prvá aktualizácia bude zameraná na opravenie bugov v aplikácii, ktoré neboli objavené počas testovania. Ďalšími aktualizáciami budeme pridávať nový obsah do mini hry, vylepšovať užívateľské rozhranie, implementovat' nové funkcie a vylepšovať už existujúce. Samozrejme, niektoré aktualizácie plánujeme sústrediť na zvýšenie optimalizácie s aktualizovaným operačným systémom a ošetrenie bugov.

## **Záver**

Cieľom tejto práce bolo navrhnúť mobilnú fitness aplikáciu. Pre tento projekt som si vybral platformy Android a iOS kvôli ich dominantnej pozícii na trhu. V analytickej časti som porovnával chovanie a preferencie užívateľov týchto platforiem. Ďalej som analyzoval vzťah priemerného človeka a jeho poznatky v okruhu fitness a taktiež som analyzoval konkurenčné fitness aplikácie a na základe týchto dát som navrhol riešenie.

V časti návrhu riešenia som navrhol, aké funkcie budú k dispozícii a pomocou objektového jazyka VBA som vytvoril jednoduchý návrh rozloženia objektov. Ďalej som navrhol dátový model a schému aplikácie.

Počas vypracovávanie tohto projektu som získal nové vedomosti z oblasti mobilných aplikácii, dátového modelovania a taktiež projektového manažmentu a marketingu.

## **Zdroje**

1 Smart device. *Wikipedia: The Free Encyclopedia* [online]. ©2021 [paraf. 16-05-2021]. Dostupné z: [https://en.wikipedia.org/wiki/Smart\\_device](https://en.wikipedia.org/wiki/Smart_device) 2 Number of smartphone users worldwide from 2016 to 2023. *Štatista* [online]. Dostupné z: [https://www.statista.com/statistics/330695/number-of-smartphone](https://www.statista.com/statistics/330695/number-of-smartphone-)users-worldwide/ 3 BROWN, Harry. What are the most popular reasons why people use their smartphone severy day? *Gadget Cover* [online]. ©2021 [paraf. 16-05-2021]. Dostupné z: [https://www.gadget-cover.com/blog/what-are-the-most-popular](https://www.gadget-cover.com/blog/what-are-the-most-popular-)reasons-why-people-use-their-smartphones-every-day 4 Sófrosyné. *Wikipedia: The Free Encyclopedia* [online]. ©2021 [paraf. 16-05-2021]. Dostupné z: https://cs.wikipedia.org/wiki/Sófrosyné 5 DOUCETTE, Greg. Shredding V Shred. In: *Youtube* [online]. 9. 2. 2020 [paraf. 16-05-2021]. Dostupné z: <https://www.youtube.com/watch?v=zwQdOiqvbMg> 6 App Store metrics. *Pocket Gamer* [online] © 2021 [paraf. 16-05-2021]. Dostupné z: <https://www.pocketgamer.biz/metrics/app-store/app-count/> 7 POLULIAKH, Yana a Victor OSADCHIY. The Difference in Publishing an App to App Store and Google Play. *Yalantis* [online]. ©2021 [paraf. 16-05-2021]. Dostupné z: <https://yalantis.com/blog/apple-app-store-and-google-play-store/> 8 KAUSHIK, Aparna. How Health and Fitness Apps Impact Your Habits in 2021. *Mobile App Daily* [online]. ©2021 [paraf. 16-05-2021]. Dostupné z: <https://www.mobileappdaily.com/fitness-apps-impact> 9 Porterova analýza piatich síl. *Wikipedia: Slobodná encyklopédia* [online]. ©2021 [paraf. 16-05-2021]. Dostupné z: https://sk.wikipedia.org/wiki/Porterova analýza piatich síl

- 10 Most popular Apple App Store categories in March 2021, by share of available apps. *Štatista* [online]. © 2021 [paraf. 16-05-2021]. Dostupné z: [https://www.statista.com/statistics/270291/popular-categories-in](https://www.statista.com/statistics/270291/popular-categories-in-)the-app-store/
- 11 P. Zachary, N. Ashley, B. Megan a H. Kathy. What is the avarage income bracket for iOS versus Android users? *Wonder* [online]. ©2021 [paraf. 16-05-2021]. Dostupné z: [https://askwonder.com/research/average-income-bracket-ios-versus](https://askwonder.com/research/average-income-bracket-ios-versus-)android-users-fycybkaOx
- 12 RICHTER, Felix. Apple Users More Willing to Pay for Apps. *Štatista* [online]. ©2021 [paraf. 16-05-2021]. Dostupné z: [https://www.statista.com/chart/14590/app-downloads-and](https://www.statista.com/chart/14590/app-downloads-and-)consumer-spend-by-platform/
- 13 JEWELL, Tim. The Best Fitness and Exercise Apps of 2020. *Healthline*  [online]. © 2021 [paraf. 16-05-2021]. Dostupné z: [https://www.healthline.com/health/fitness-exercise/top-iphone](https://www.healthline.com/health/fitness-exercise/top-iphone-)android-apps#map-my-run
- 14 Operating System Overview. *Tutorialspoint* [online]. ©2021 [paraf. 16-05-2021]. Dostupné z: [https://www.tutorialspoint.com/operating\\_system/os\\_overview.htm](https://www.tutorialspoint.com/operating_system/os_overview.htm)
- 15 Operačný systém. *Wikipédia: Slobodná encyklopédia* [online]. ©2021 [paraf. 16-05-2021]. Dostupné z: https://sk.wikipedia.org/wiki/Operačný systém
- 16 Android (operačný systém). *Wikipédia: Slobodná encyklopédia* [online]. ©2021 [cit. 16-05-2021]. Dostupné z: [https://sk.wikipedia.org/wiki/Android\\_\(operačný\\_systém\)](https://sk.wikipedia.org/wiki/Android_(opera�n�_syst�m)
- 17 Operating system. Wikipédia: *The Free Encyclopedia* [online]. ©2021 [paraf. 16-05-2021]. Dostupné z: [https://en.wikipedia.org/wiki/Operating\\_system](https://en.wikipedia.org/wiki/Operating_system)
- 18 Android Architecture. *Data Flair* [online]. © 2021 [paraf. 16-05-2021]. Dostupné z: <https://data-flair.training/blogs/android-architecture/>
- 19 Google Play. *Wikipedia: The Free Encyclopedia* [online]. ©2021 [paraf. 16-05-2021]. Dostupné z: [https://en.wikipedia.org/wiki/Google\\_Play](https://en.wikipedia.org/wiki/Google_Play)
- 20 iOS. *Wikipedia: The Free Encyclopedia* [online]. ©2021 [paraf. 16-05-2021]. Dostupné z: <https://en.wikipedia.org/wiki/IOS>
- 21 SHARMA, Neha. iPhone OS Architecture. *Neha Sharma* [online]. ©2021 [paraf. 16-05-2021]. Dostupné z: <https://nehaiosdeveloper.medium.com/iphone-os-architecture->Ibe3d2996113
- 22 What is the architecture of iOS. *IntelliPaat* [online]. ©2021 [paraf. 16-05-2021]. Dostupné z: <https://intellipaat.com/blog/tutorial/ios-tutorial/ios-architecture/>
- 23 Cocoa Touch. *Wikipedia: The Free Encyclopedia* [online]. ©2021 [paraf. 16-05-2021]. Dostupné z: [https://en.wikipedia.org/wiki/Cocoa\\_Touch](https://en.wikipedia.org/wiki/Cocoa_Touch)
- 24 App Store (iOS/iPadOS). *Wikipedia: The Free Encyclopedia* [online]. ©2021 [paraf. 16-05-2021]. Dostupné z: [https://en.wikipedia.org/wiki/Ap](https://en.wikipedia.org/wiki/)p\_Store\_(iOS/iPadOS)
- 25 Mobile App. *Wikipedia: The Free Encyclopedia* [online]. ©2021 [paraf. 16-05-2021]. Dostupné z: [https://en.wikipedia.org/wiki/Mobile\\_app](https://en.wikipedia.org/wiki/Mobile_app)
- 26 MACHO, Tomáš. Mobilné aplikácie v skratke. *Elite Monday Lovers* [online]. ©2021 [paraf. 16-05-2021]. Dostupné z: <https://www.elitesolutions.sk/blog/mobilne-aplikacie-v-skratke/>
- 27 Porter's 5 Forces. *Investopedia* [online]. © 2021 [paraf. 16-05-2021]. Dostupné z: https://www.investopedia.com/terms/p/porter.asp
- 28 SWOT analysis. *Wikipedia: The Free Encyclopedia* [online]. ©2021 [paraf. 16-05-2021]. Dostupné z: [https://en.wikipedia.org/wiki/SWOT\\_analysis](https://en.wikipedia.org/wiki/SWOT_analysis)

29 Databáza. *Wikipédia: Slobodná encyklopédia* [online]. ©2021 [cit. 16-05-2021]. Dostupné z: https://sk.wikipedia.org/wiki/Databáza